## एम1-आर4: आई टी टूल्स एंड बिज़नेस सिस्टम **M1-R4: IT TOOLS & BUSINESS SYSTEMS**

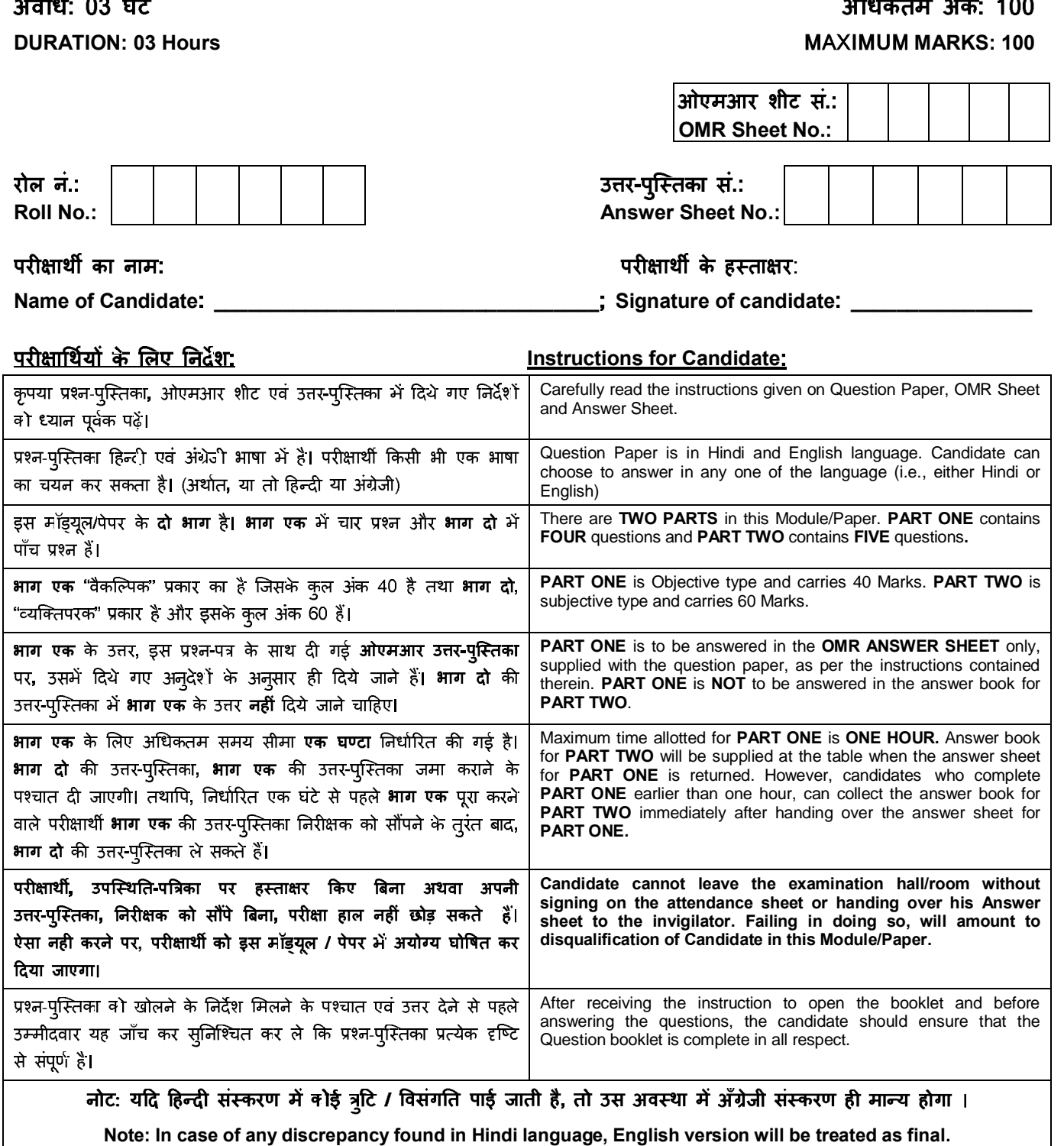

-

\_\_\_\_\_\_\_\_\_\_\_\_\_\_\_\_\_\_\_\_\_\_\_\_\_\_\_\_\_\_\_\_\_\_\_\_\_\_\_\_\_\_\_\_\_\_\_\_\_\_\_\_\_\_\_\_\_\_\_\_\_\_

DO NOT OPEN THE QUESTION BOOKLET UNTIL YOU ARE TOLD TO DO SO.

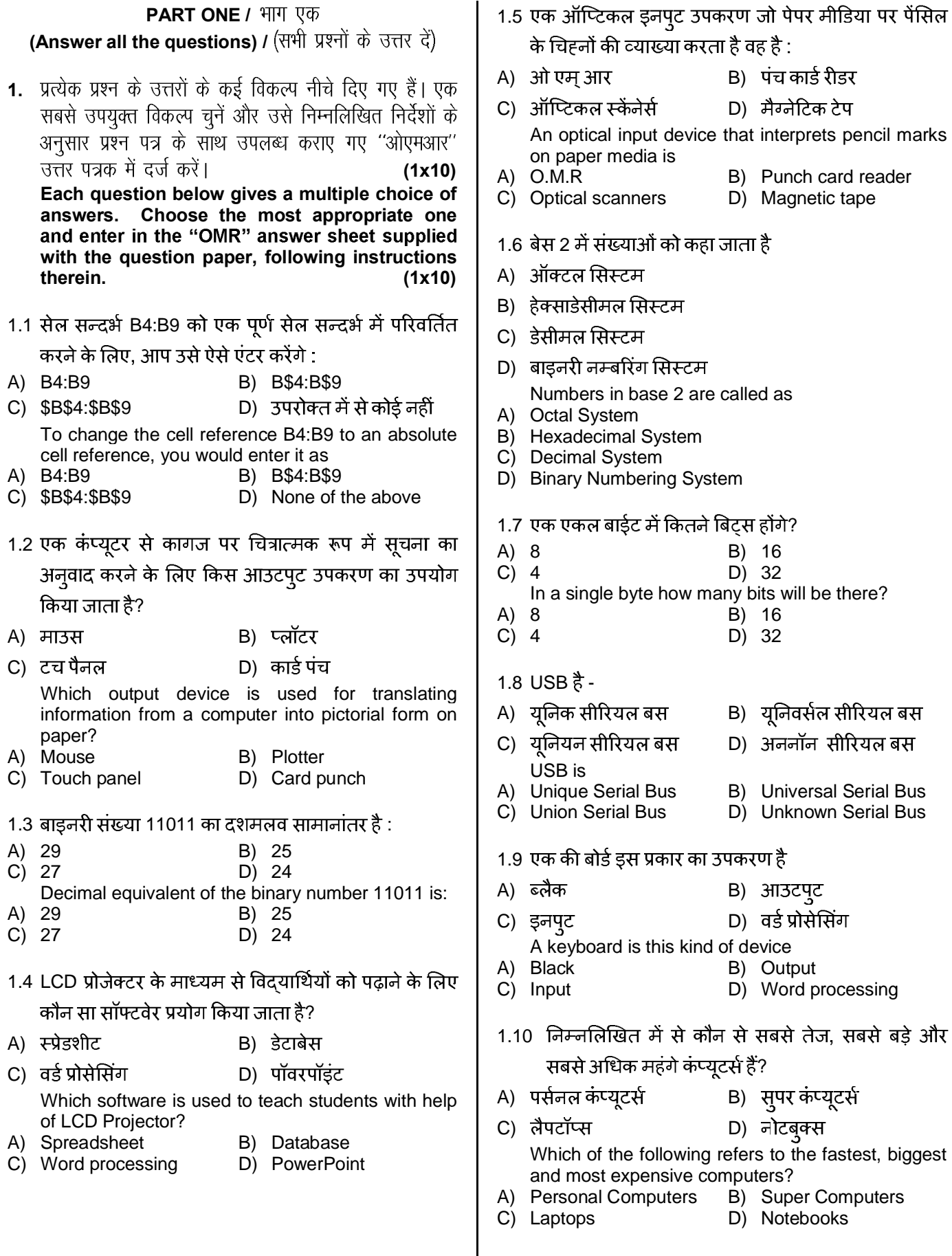

- 2. नीचे दिए गए प्रत्येक विवरण या तो सत्य या असत्य है। एक सबसे उपयुक्त विकल्प चुनें और उसे निम्नलिखित निर्देशों के अनुसार प्रश्न पत्र के साथ उपलब्ध कराए गए "ओएमआर" उत्तर पत्रक में दर्ज करें। **(1x10)**
- 2.1 कंप्यूटर को आरंभ करने के लिए कीबोर्ड की का उपयोग करें
- 2.2 मॉनिटर एवं प्रिंटर आउटपुट उपकरण हैं
- 2.3 एक कंप्यूटर सिस्टम को इनपुट, प्रोसेसिंग और आउटपुट में

विभाजित किया जा सकता है

- 2.4 ई-मेल परिष्कृत मेल है
- 2.5 बिट्स में केवल 2 वैल्यूज हो सकते हैं
- 2.6 UNIX एक ऑपरेटिंग सिस्टम है
- 2.7 DOS जी यू आई का एक उदाहरण है
- 2.8 प्राइमरी मेमोरी को सामान्यत: RAM कहा जाता है
- 2.9 डेटा को किसी विशेष क्रम में रखने को सोटिंग कहते हैं
- 2.10 11 की हेक्साडेसीमल वैल्यू C है

**Each statement below is either TRUE or FALSE. Choose the most appropriate one and enter supplied with the question paper, following instructions therein. (1x10)**

- 2.1 Use keyboard keys to turn on the computer.
- 2.2 Monitor and printer are output devices.
- 2.3 A computer system can be split into input, processing and output.
- 2.4 E-mail is elegant mail.
- 2.5 The bits can have only 2 values.
- 2.6 UNIX is an operating system.
- 2.7 DOS is an example of GUI.
- 2.8 Primary memory is usually referred to as RAM.
- 2.9 Arranging Data in a Particular Order is known as sorting.
- 2.10 Hexadecimal Value of 11 is C.

कॉलम X में दिए गए शब्दों और वाक्यों का मिलान कॉलम Y में दिए गए निकटतम संबंधित अर्थ / शब्दों / वाक्यों से करें।  $\overline{3}$ उनमें दिए गए अनुदेशों का पालन करते हुए अपने विकल्प प्रश्न पत्र के साथ दिए गए "ओएमआर" उत्तर पत्रक में दर्ज करें।(1**X**10)

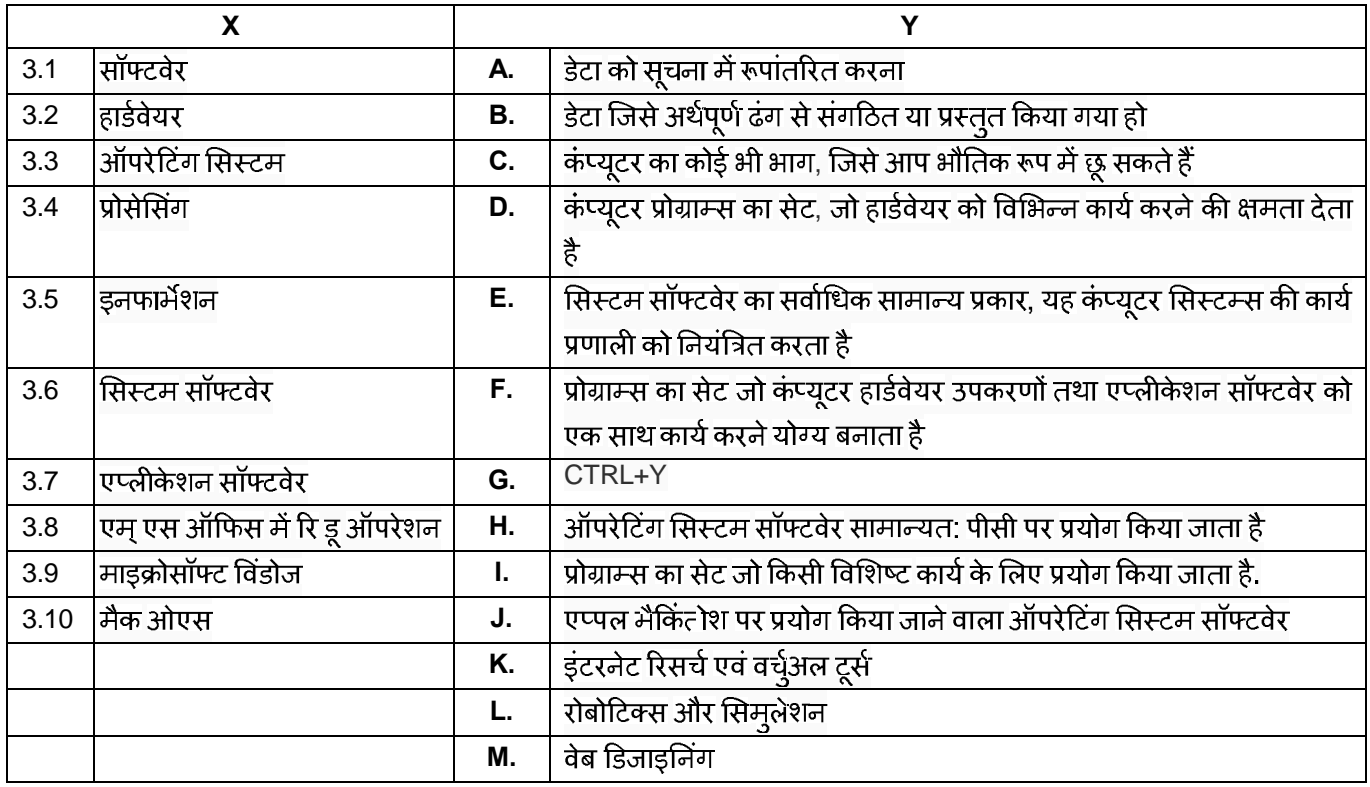

नीचे दिए गए प्रत्येक वाक्य में नीचे दी गई सूची से एक शब्द या वाक्य को खाली स्थान में लगाएं। सबसे उपयुक्त विकल्प चुनें और<br>उसे निम्नलिखित अनुदेशों के अनुसार प्रश्न पत्र के साथ दिए गए "ओएमआर" उत्तर पत्रक में अपना विकल्प दर्ज  $\overline{4}$ .

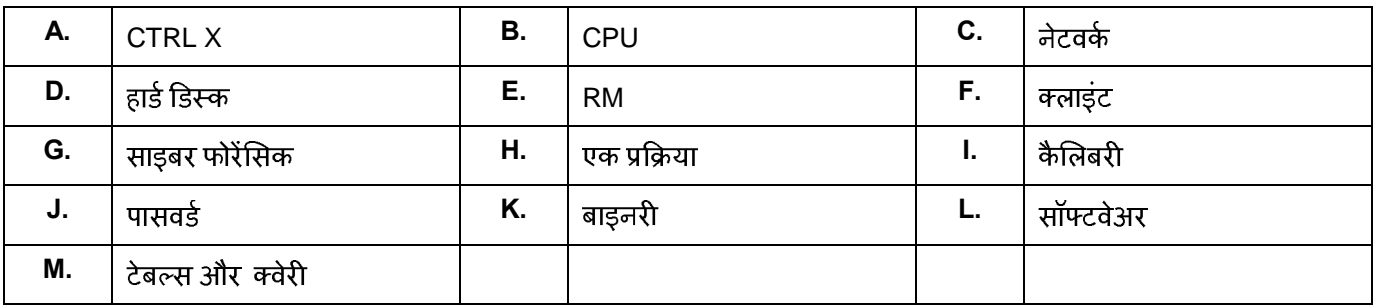

4.1 \_\_\_\_\_\_\_\_\_\_ कमांड का प्रयोग UNIX / LINUX में फाइलों को हटाने के लिए किया जाता है

सर्वर्स वह कंप्यूटर हैं जो \_\_\_\_\_\_\_\_\_ से जुड़े अन्य कंप्यूटरों को संसाधन प्रदान करते हैं

4.3 \_\_\_\_\_\_\_\_\_\_\_\_\_\_\_ सेकेंडरी मेमोरी का उदाहरण है

4.4 ,

वर्कशीट को \_\_\_\_\_\_\_\_\_\_\_ का प्रयोग करके सुरक्षित किया जा सकता है 4.5

एक कट कमांड है 4.6

किसी अपराधी के कंप्यूटर से मिटाई गई या क्षतिग्रस्त फाइलों को बरामद करने और पढ़ने की क्षमता विधि प्रवर्तन विशेषता का 4.7 उदाहरण है जिसे \_\_\_\_\_\_\_\_\_\_\_\_\_\_कहा जाता है

4.8 \_\_\_\_\_\_\_\_\_\_, जिसे कंप्यूटर का "मस्तिष्क" भी कहा जाता है, डेटा प्रोसेसिंग के लिए जिम्मेदार है

4.9 रिलेशनल डेटाबेस में \_\_\_\_\_\_\_\_\_\_ शामिल होता है

4.10 <u>\_\_\_\_\_\_\_\_\_\_\_</u> एक फॉन्ट का नाम है

4.2

**3. Match words and phrases in column X with the closest related meaning/ word(s)/phrase(s) in**  column Y. Enter your selection in the "OMR" answer sheet supplied with the question paper, **following instructions therein. (1x10)**

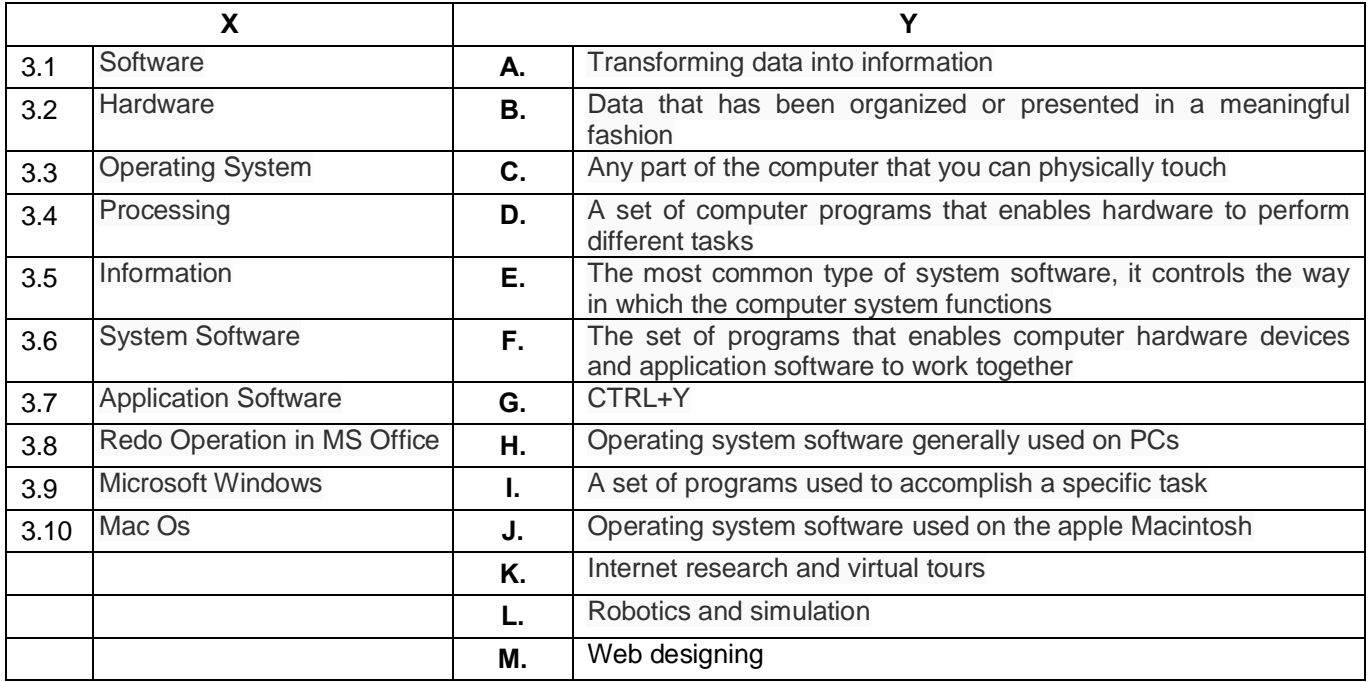

**4. Each statement below has a blank space to fit one of the word(s) or phrase(s) in the list below. the question paper, following instructions therein. (1x10)**

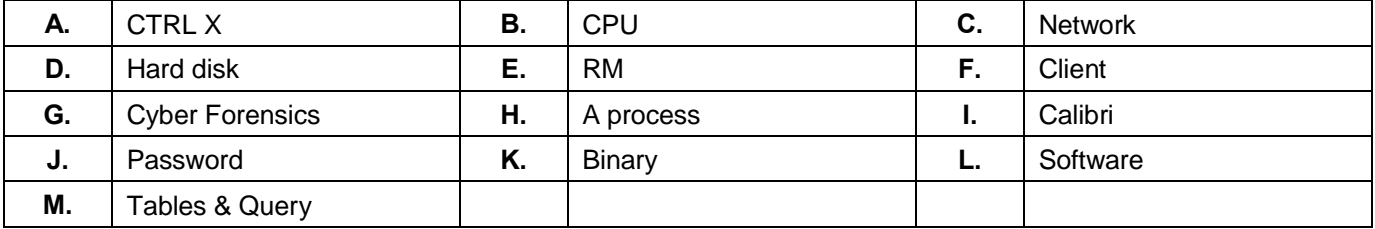

- 4.1 \_\_\_\_\_\_\_\_ command is used to remove files in UNIX/LINUX.
- 4.2 Servers are computers that provide resources to other computers connected to a \_\_\_\_\_\_\_.
- 4.3 The is the example of Secondary memory.
- 4.4 Computers use the language to process data.
- 4.5 A worksheet can be protected using a \_\_\_\_\_\_\_.
- 4.6 A Cut Command is
- 4.7 The ability to recover and read deleted or damaged files from a criminal's computer is an example of a law enforcement specially called \_\_\_\_\_\_\_\_.
- 4.8 The \_\_\_\_\_\_\_, also called the "brains" of the computer, is responsible for processing data.
- 4.9 Relational Database contains \_\_\_\_\_\_\_\_.
- 4.10 \_\_\_\_\_\_\_\_ is a name of a Font.

## **/ PART TWO**

(किन्हीं चार प्रश्नों का उत्तर दें)**/(Answer any FOUR questions)** 

- **5.**
- a) रिलेशनल डेटाबेस क्या है? डेटाबेस के एप्लीकेशन क्या हैं? रिलेशनल डेटाबेस मैनेजमेंट सिस्टम के उदाहरण दें?
- b) कंप्यूटर सिस्टम का एक ब्लॉक डायग्राम तैयार करें
- इंटेलेक्चुअल प्रॉपर्टी राइट्स पर संक्षिप्त टिप्पणी लिखें c)
- a) What is relational database? What are the applications of database? Give examples of relational database management system.
- b) Draw a block diagram of a computer system.
- c) Write a short note on Intellectual Property Rights **(5+5+5)**

## **6.**

- a) 11100101 को दशमलव संख्या में परिवर्तित करें|
- b) कंप्यूटर सिस्टम के सन्दर्भ में मेमोरी क्या है? रेम, रॉम और कैश मेमोरीज की व्याख्या करें
- c) सिस्टम सॉफ्टवेर और एप्लीकेशन सॉफ्टवेर में अंतर बताएं
- a) Convert 11100101 into a decimal number.
- b) What is memory in the context of computer system? Explain RAM, ROM and Cache memories.
- c) Differentiate System Software and Application Software.

**(5+5+5)**

- **7.**
- a) वर्ड प्रोसेसर की कोई पांच विशेषताएँ बताएँ और उनकी व्याख्या करें.
- b) कम्पाइलर और इंटरप्रेटर के बीच अंतर बताएं.
- c) मल्टीमीडिया क्या है? शिक्षा और मनोरंजन में मल्टीमीडिया के उपयोग की व्याख्या करें
- a) List and explain any five features of word processor.
- b) Differentiate between Compiler and Interpreter.
- c) What is multimedia? Explain multimedia application in education and entertainment.

**(5+5+5)**

- **8.**
- a) रेलवे और एयरलाइन्स के आरक्षणों में आई टी के उपयोग पर संक्षिप्त टिप्पणियां लिखें.
- b) वर्ड में निम्नलिखित की उदाहरण के साथ व्याख्या करें:
	- मेल मर्ज i)
	- ii) हेडर एंड फुटर
- c) निम्नलिखित पर संक्षिप्त टिप्पणी लिखें :
	- डेटा डेफिनिशन लैंग्वेज i)
	- ii) हेटा भैनीपुलेशन लैंग्वेज
- a) Write short notes on applications of IT in Railways and Airlines Reservations.
- b) Explain following with example in word i) Mail Merge
	- ii) Header & Footer
- c) Write a short note on following
	- i) Data Definition Language
	- ii) Data Manipulation Language

**(5+5+5)**

## **9.**

- लिनुक्स ऑपरेटिंग सिस्टम के सन्दर्भ में निम्नलिखित a) शब्दों की व्याख्या करें:
	- i)
	- ii) सिस्टम लाइब्रेरी
	- iii) शेल
- b) सूचना किओस्क क्या है? पॉवर पॉइंट प्रेजेंटेशन में हैण्डआउट किसे कहते हैं? हैण्डआउट्स का प्रयोजन क्या है?
- c) माइक्रोसॉफ्ट विंडोज की डिस्क डिफ्रेगमेंटर यूटिलिती की व्याख्या करे.
- a) Explain following terms in the context of Linux Operating System:
	- i) Kernel
	- ii) System Library
	- iii) Shell
- b) What is an information kiosk? What is a handout in power point presentation? What is the purpose of handouts?
- c) Explain Disk defragmenter utility of Microsoft Windows.

**(6+5+4)**